# la fédération des arts de la rue.

auvergne-rhône-alpes.

## **CARTOGRAPHIE DES ACTEURS DES ARTS DE LA RUE**

Ce petit tutoriel pour que vous puissiez naviguer à votre aise dans ce nouvel outils !

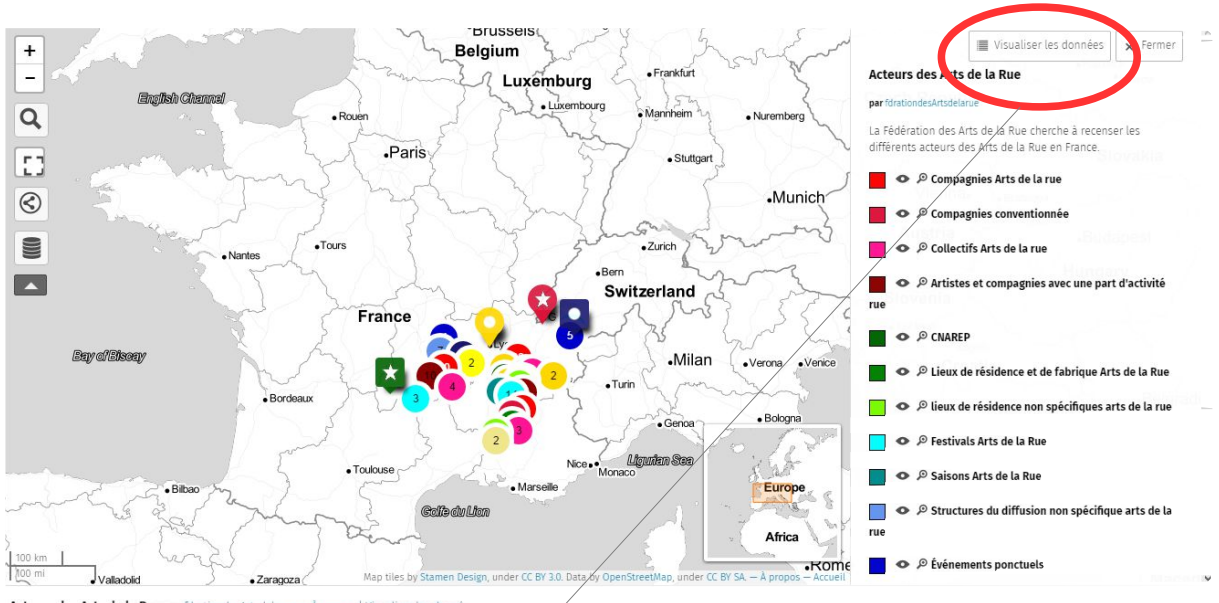

## **PAGE D'ACCUEIL**

Acteurs des Arts de la Rue par fdrat

> pour voir le détail de chaque catégoriede la légende : compagnies, CNAREP... sous forme de liste cliquez en haut à droite sur l'onglet :

Visualiser les données

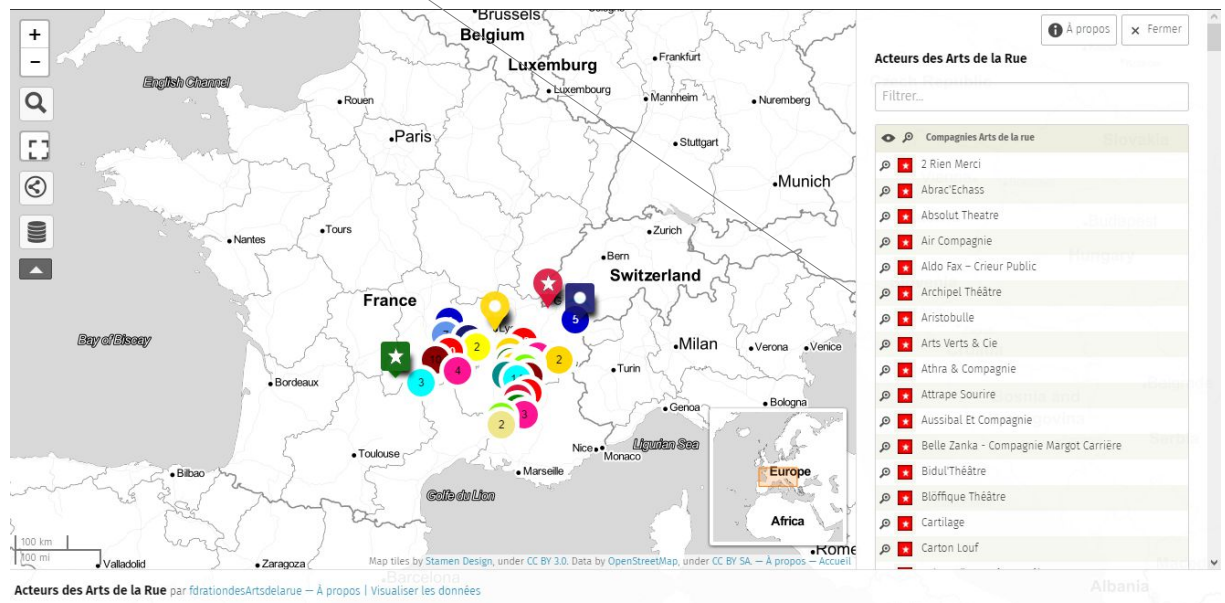

## **ARBORESCENCE DETAILLÉE**

#### **FILTRER LES INFO**

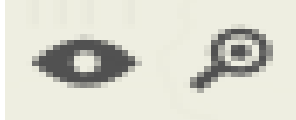

> en cliquant sur l'oeil pour faire apparaître ou disparaître de l'affichage certaines données : ex : je ne veux visualiser que les compagnies, je clique sur les yeux en face de chaque autre catégories.

> en se rendant dans la barre en haut à droite de l'écran vous pouvez filtrer les données par noms, code postal, département, types...

> la loupe fait le zoom et notamment vous permet d'ouvrir une fiche informative (si elle ne le fait pas, ou pas bien, recliquez dessus une seconde fois, rien n'est parfait et c'est un logiciel libre).

> vous pouvez également accéder à la fiche informative en cliquant directement sur le point sur la carte

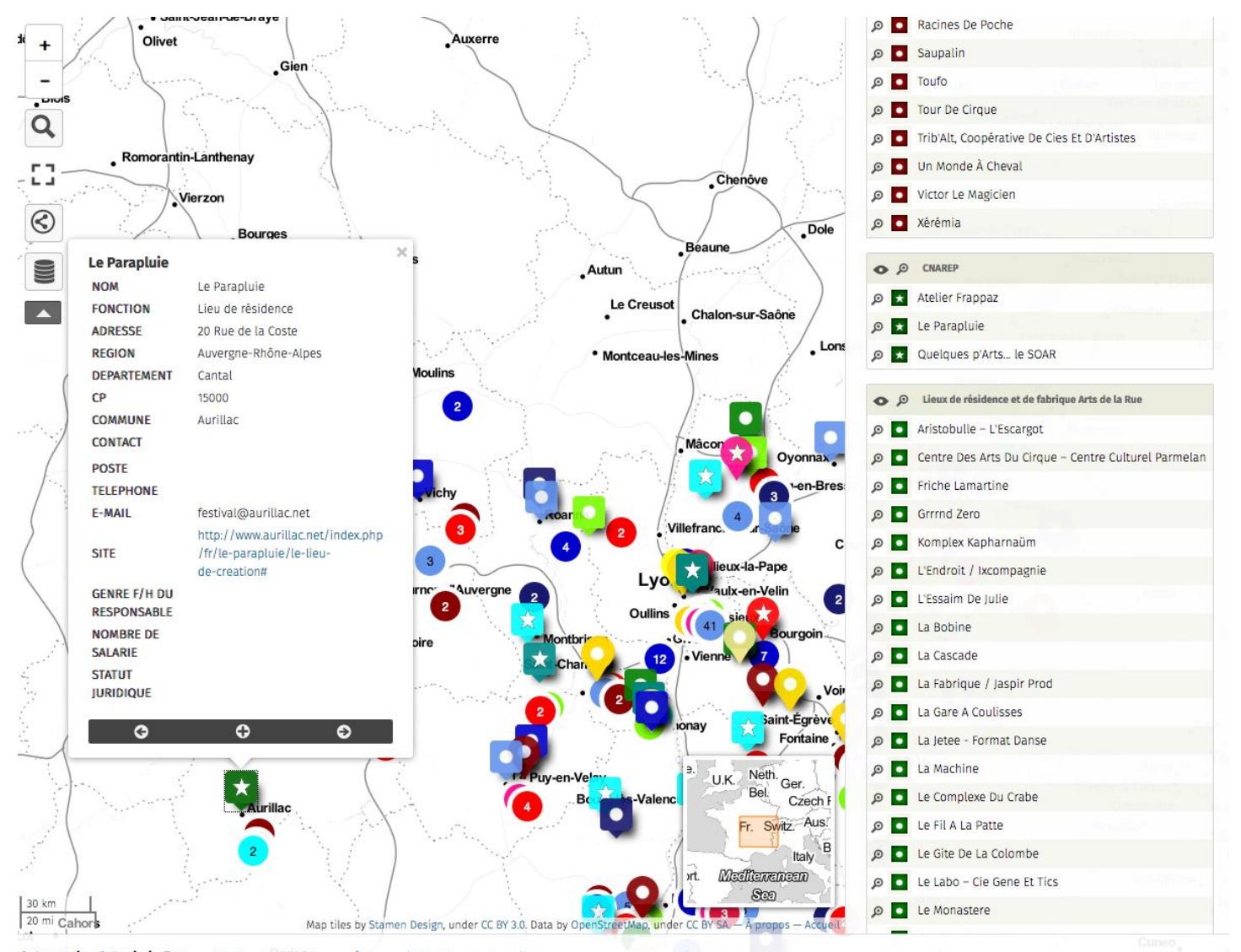

Acteurs des Arts de la Rue par fdrationdesArtsdelarue - À propos | Visualiser les données

### **!!! DISPARITION DU FILTRE ??? !!!**

Si jamais sans trop savoir comment vous avez fait disparaître le moteur de recherche qui vous permet de chercher et filtrer les données, pas de soucis,

cliquez sur **« la pile de pièces »** sur la gauche de l'écran,

suite à quoi l'arborescence se réaffichera et là vous n'avez plus qu'à cliquer sur **« visualiser les données »** :

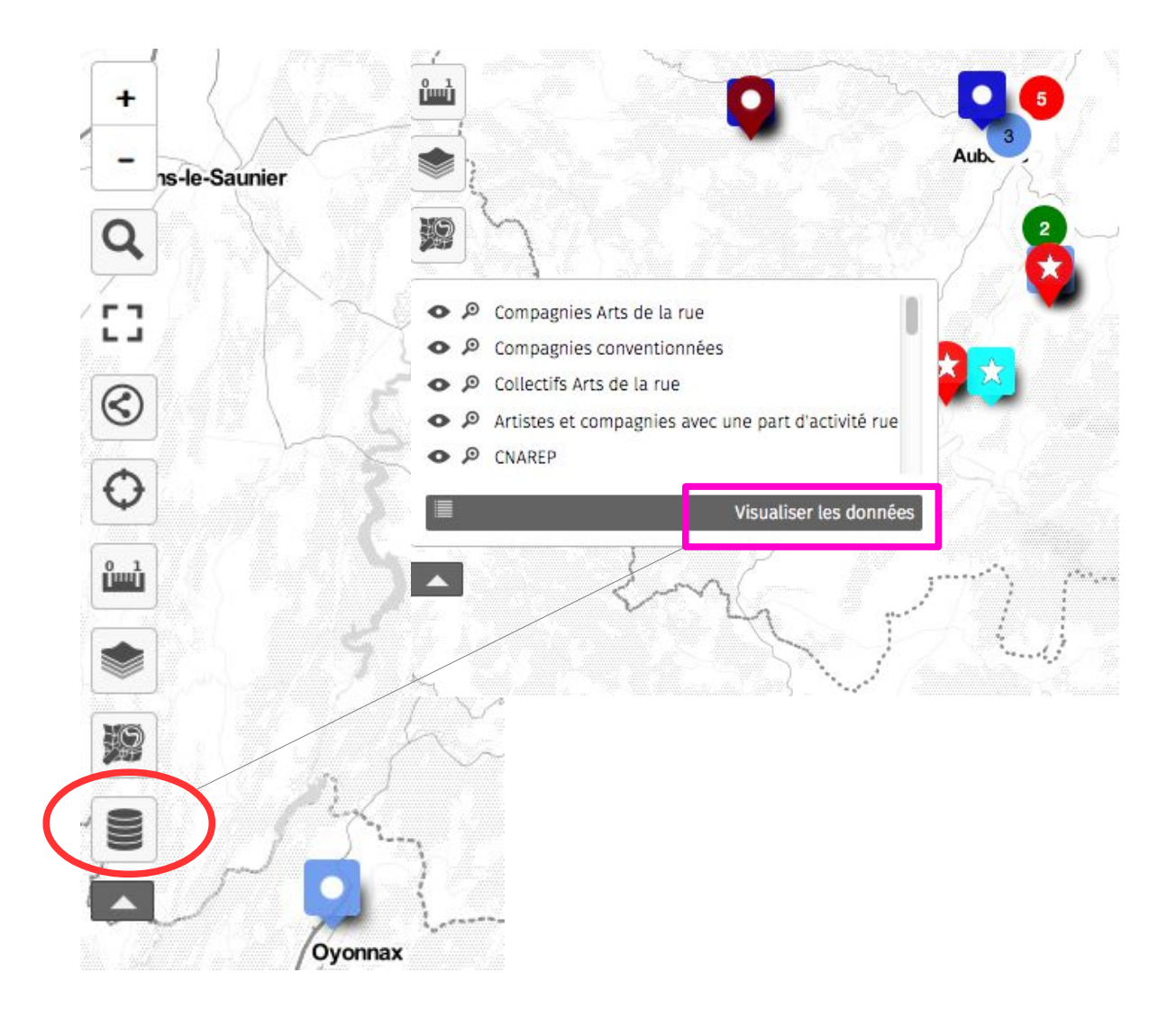

Voilà, j'espère vous avoir été utile et permis de naviguer en toute quiétude.

La Fédération des Arts de la rue Auvergne-Rhône-Alpes.